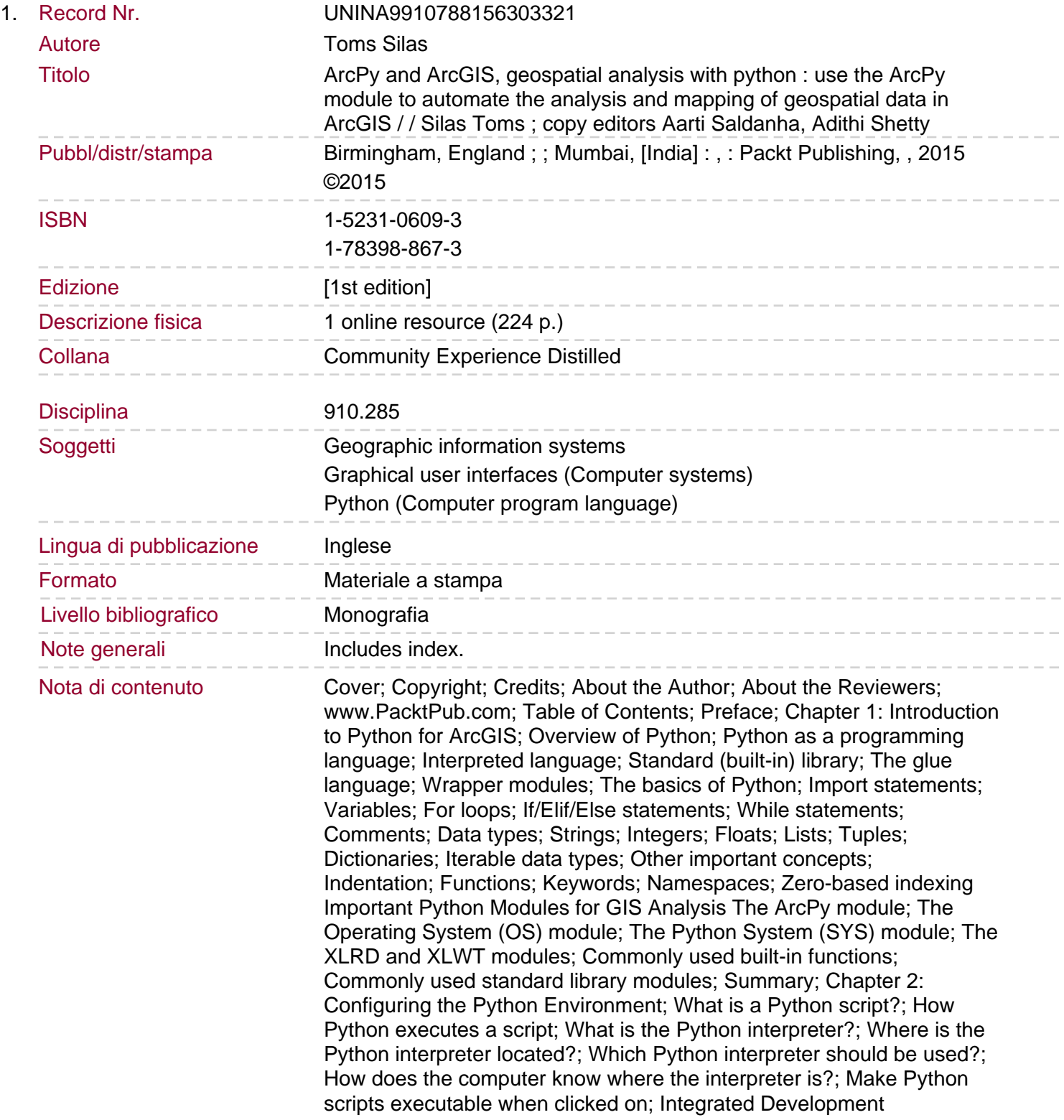

Environments; IDLE

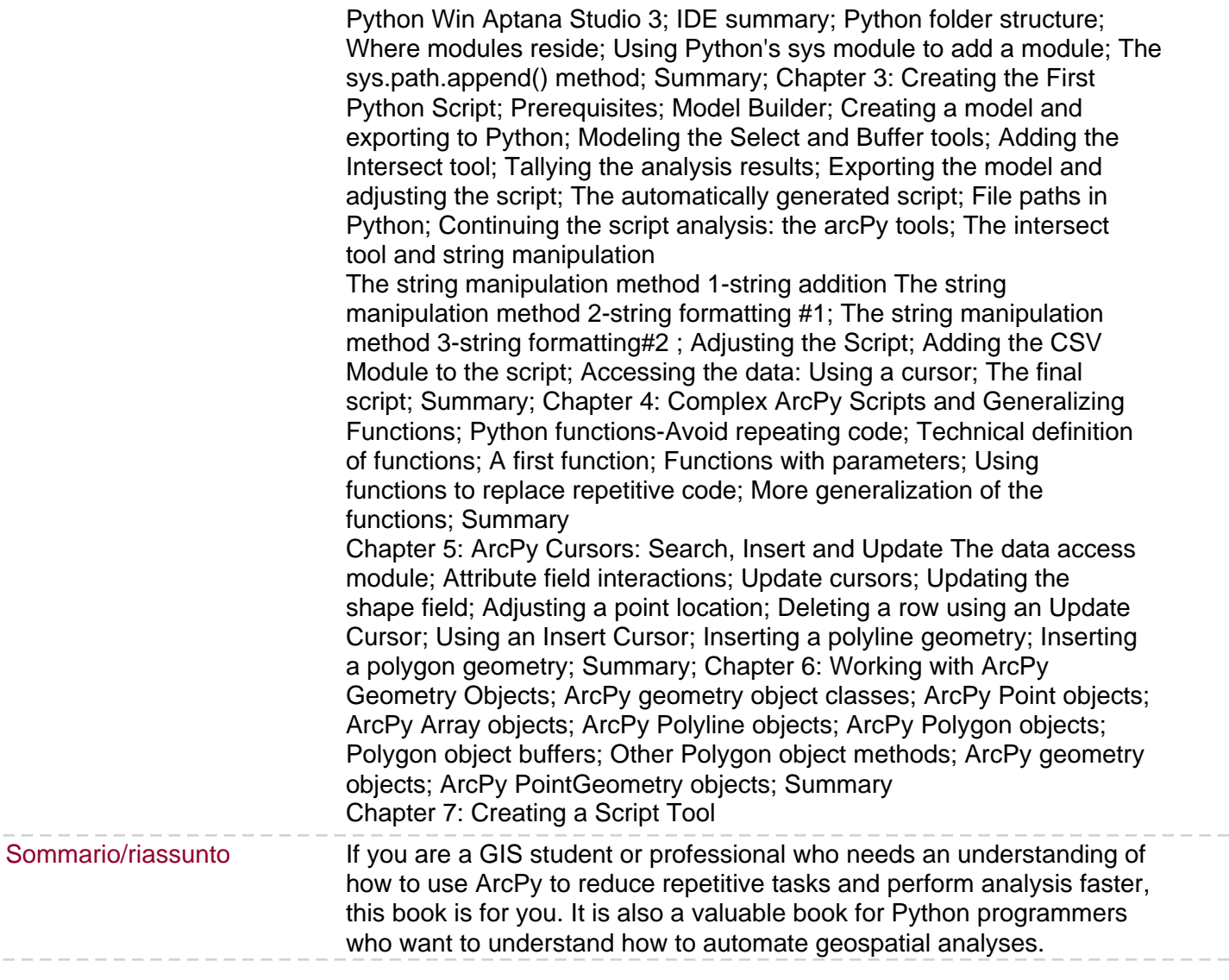